## **Arvados - Feature #4561**

# **[SDKs] Refactor run-command so it can be used as an SDK by scripts in a git tree**

11/17/2014 09:10 PM - Tom Clegg

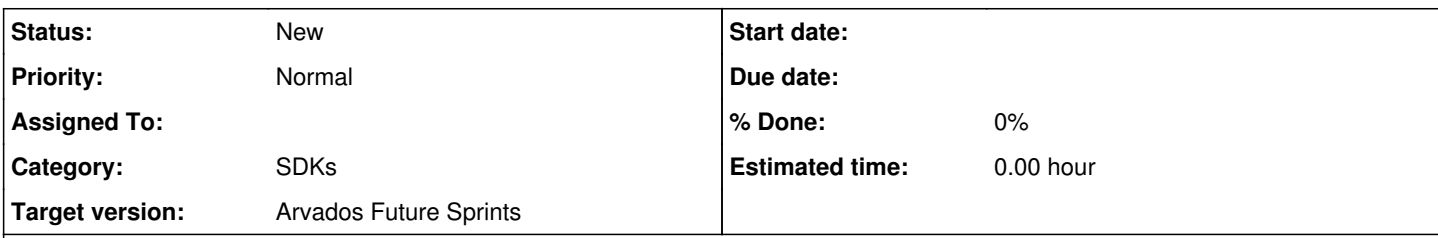

### **Description**

Currently you have two main options for running a job:

1. Put the program you need in a docker image. Use run-command from the arvados tree to wrap it as a crunch job.

2. Write a native crunch script in your git tree.

The first option forces you to save a new docker image in order to run a new version of your program. Unacceptable!

There are several features of run-command that make it convenient and attractive to beginners. However, it forces you to use a totally different approach to developing and running scripts, an approach which prevents you from doing some important things:

- Keeping your code in revision control,
- Using the same code in more than one pipeline template,
- Writing jobs in the programming language of your choice.

There is no migration path from a simple run-command job to a non-trivial program, so the developer is forced to choose: live with run-command's custom JSON-based programming language, or abandon the existing pipelines and all of run-command's advantages, and rewrite everything in a normal language like Python.

This can be addressed by refactoring run-command as a set of utilities and features, rather than a programming language that can only be used inside crunch jobs.

- The "run-command language" interpreter should be runnable like other interpreters (#!whatever-the-language-is-to-be-called).
- Convenience features like "store output dir contents in Keep and set success=true at end of task" should be ported to other SDKs too (most obviously bash), so authors can migrate from the JSON language to a normal language.
- It should be possible to provide a crunch script in *any* language by copying the script itself into the job record. (This makes it possible to run jobs without touching git.)
	- The whole point of the run-command language is to already be JSON-encoded, which means it should be provided in a serialized attribute like script parameters. (Other languages are just text, but that can also fit in a serialized field.)
	- The name of the "script" attribute already suggests that you can put a script in it. This could change type (from varchar(255) to text) and become a serialized field capable of containing a string or a hash. This means we can't rely on "script" to be a short name suitable for displaying in UI (a problem we already have with run-command jobs: the program has no name, so we display the name of the language instead).
	- We could support passing the name of an interpreter in "script" (e.g., "run-command" or "python") and passing the program itself in script parameters[stdin]. We would have to treat string and hash/array cases differently: if stdin is a string, pass the string value, but if stdin is a hash or array, pass its JSON encoding.
- It should be possible to move your run-command program into a git tree and run it from there.
	- Currently, this can be done awkwardly by copying some version of run-command into your own git tree.
	- $\circ$  With  $\frac{\text{#4027}}{\text{#4027}}$ , we can make run-command's features available through the SDK.
	- Then we just need #!whatever-the-language-is-called to work, or some other way to invoke run-command from the installed SDK, rather than requiring it to be in \$CRUNCH\_SRC/crunch\_scripts/.

## **Related issues:**

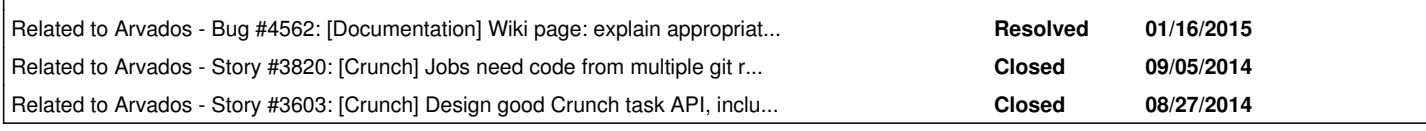

#### **History**

#### **#1 - 11/17/2014 09:18 PM - Tom Clegg**

- *Description updated*
- *Category set to Crunch*

### **#2 - 01/20/2015 07:56 PM - Tom Clegg**

*- Subject changed from [Crunch] Support using run-command to wrap a script in a separate git tree. to [SDKs] Refactor run-command so it can be used as an SDK by scripts in a git tree*

- *Description updated*
- *Category changed from Crunch to SDKs*
- *Target version set to Arvados Future Sprints*
- *Story points changed from 1.0 to 2.0*

### **#3 - 02/04/2015 03:47 PM - Tom Clegg**

*- Description updated*

#### **#4 - 02/04/2015 03:55 PM - Tom Clegg**

*- Description updated*

#### **#5 - 02/04/2015 04:01 PM - Peter Amstutz**

(comments from IRC)

Now that we have the "deploy SDK into container" feature, moving most of run-command's functionality into the SDK is a good idea. The main reason I didn't do that was because the deployment cycle for the SDK was much less convenient than for a crunch script. In the long term I'd prefer to deprecate run-command in favor of CWL (and send run-command to the scrapyard for spare parts).